## Испит из Релационих база података, jануар 2020. год. (И смер), I група

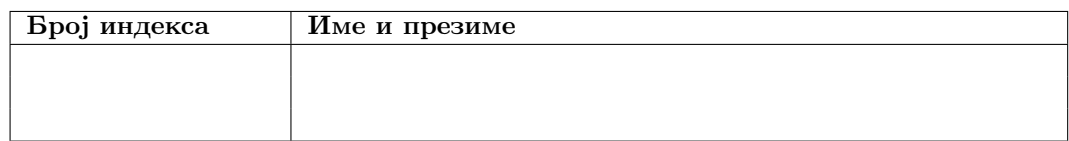

Зaдаци се раде 240 минута. Максималан броj поена jе 70. Броj поена на испиту се израчунава тако што се саберу освоjени поени по задацима, збир подели са два и заокружи. Броj поена по задацима jе:

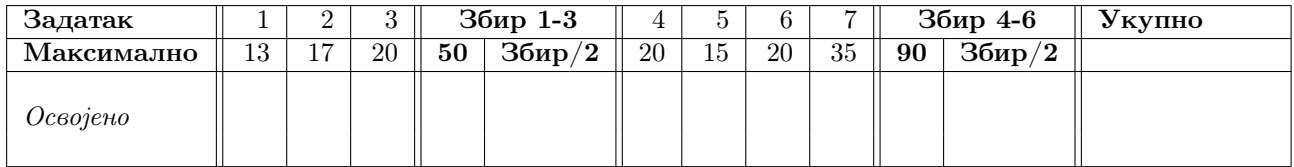

- 1. Написати упит на SQL-у коjим се издваjаjу семестар и назив за оне предмете из коjих jе биo организован курс 2010. школске године, а никада курс из тог предмета нису уписали студенти из Ниша. Уз семестар и назив предмета издвоjити броj студената коjи су га уписали те године и проценат од тада уписаних студената коjи су у том семестру и школскоj години и положили уписан предмет. Уколико не постоjе неки од тражених броjева за одређени курс, издвоjити 0. Колоне назвати, редом, Upisali и Polozili. Резултат приказати у растућем поретку према називу предмета и броjу уписаних студената.
- 2. Написати упит на SQL-у коjим се издваjаjу називи и ознаке смерова са мастер студиjа (назив нивоа квалификације почиње са *Master*) које је до сада уписало најмање 10 студента. Поред наведених информациjа издвоjити и броj студента коjи су икада уписали таj смер, место рођења, броj студената из тог места коjи су таj смер уписали, а потом и годину у коjоj jе наjвећи броj студената уписао таj смер. За годину уписа узети четвороцифрен броj од 4 цифре наjвеће тежине из индекса студента.
- 3. (a) Написати SQL наредбу коjом се прави табела rok\_statistike коjа садржи статистике о успешности полагања испита. Табела има атрибуте:
	- $tip$  тип испитног рока;
	- $id$  predmeta идентификатор полаганог предмета;
	- $prosek$  просечна оцена на положеним испитима из предмета *id*  $predmeta y$  роковима типа tip;
	- $prolaznost$  пролазност на испитима из предмета  $id-predmeta$  у роковима типа  $tip$ . Пролазност се рачуна се као проценат положених испита у односу на броj приjављених испита. Подразумевана вредност атрибута jе 0.
	- (b) Написати (једну) SQL наредбу којом се у табели  $rok$  statistike дефинише
		- примарни кључ;
		- ограничење да вредност колоне *prosek* може бити између 6 и 10;
		- ограничење да вредност колоне *prolaznost* може бити између 0 и 100.
	- (c) Написати SQL наредбу којом се у табелу rok statistike уносе подаци само за предмете који су међу обавезним предметима смерова на основним студиjама (може се користити податак да jе степен нивоa квалификациjе за такве смерове I). Узети у обзир само испитне рокове чиjи jе период за приjављивање испита био бар 10 дана. Узети у обзир само типове испитних рокова и предмете за коjе важи да jе бар 5 испита из тог предмета приjављено у роковима тог типа. Напомена: сваки ред у табели ispit je приjављени испит.
	- (d) Написати SQL наредбу којом се у табели  $rok$  statistike за сваки тип испитног рока остављају само статистике о полагањима предмета са наjвећом пролазношћу у роковима тог типа.
	- (e) Написати SQL наредбу којом се брише табела  $rok$  statistike.
- 4. a) Навести формалне дефинициjе бар 4 додатна оператора релационе алгебре.
	- б) Описати своjства трансакциjа у релационим базама.
	- в) Навести формалне дефинициjе примарног и спољашњег кључа. Шта jе суперкључ а шта кандидат за кључ? Зашто (по теориjи) свака релациjа има примарни кључ?
- 5. Написати кориснички дефинисану функциjу istaslova чиjи jе аргумент niska карактер променљива максималне дужине 200 коjа садржи самогласнике и специjалне знаке празнину и узвичник. Функциjа враћа резултат Isto slovo слово ако аргумент ниска садржи само слово слово и специјалне знаке. У случаjу да jе ниска празна, приказати поруку Prazna niska, ако ниска садржи само специjалне знаке приказати поруку Ne sadrži slova i Nije isto slovo u ostalim slučajevima. На пример, позив istaslova('aaaaaaaaaaa aaaa') као резултат треба да врати Isto slovo a, позив istaslova('ae aaaa') враћа резултат Nije isto slovo, док позив istaslova $('! ' !'')$  враћа Ne sadrži slova.
- 6. Нека је дата релациона променљива  $R = \{A, B, C, D, E, F, G\}$  и скуп  $F \Phi 3$ :
	- 1)  $BG \longrightarrow CD$
	- 2)  $G \longrightarrow F$
	- 3)  $CD \longrightarrow GE$
	- 4)  $C \longrightarrow FG$
	- 5)  $F \longrightarrow D$
	- а) Одредити све кандидате за кључ релациjе R.
	- б) Одредити нередуцибилни покривач скупа функционалних зависности F.
	- в) Испитати да ли jе релациjа R у 2, 3 и BCNF и декомпоновати jе ако ниjе.
	- g) Нека је релација  $R_1 = \{C, D, G\}$  пројекција релације R. Одредити скуп функционалних зависности које су важеће у  $R_1$ .

Обавезно образложити СВЕ кораке у раду. Навођење само резултата поjединих корака неће бити признато као делимично урађен задатак.

- 7. a) Детаљано опишите аспекте проблема сигурности коjе познаjете.
	- б) Коjе услове мора да испуни поглед да би могао да се ажурира у систему DB2? Шта означава опциjа WITH CHECK приликом дефинисања погледа?
	- в) Написати наредбе којима се формира алијас Studenti за табелу Dosije, и поставља атрибут jmbq као примарни кључ. Коjи ниво ауторизациjа jе потребан за извршавање ових наредби?
	- г) Написати SQL упит кojи за све табеле коjе jе направио корисник коjи тренутно извршава упит, a коjе нису коришћене у последњих годину дана у односу на тренутак када се извршава упит, приказуjе назив табеле, број атрибута и број слогова у њој, у формату ime-tabele sadrži xx atributa i yy slogova. На пример, за табелу dosije упит би приказао DOSIJE sadrži 6 atributa i 7 slogova

## Упутство:

Направите нови директоријум на Desktop-у чије је име облика rbpJan1.brojIndeksa.ime.prezime. Нпр. студент Марко Марковић са броjем индекса 125/2017 треба да направи директориjум rbpsep.2017125.Marko.Markovic.

У том директориjуму оставите решења задатака. Решење сваког задатка оставите у посебноj датотеци. Датотеке са решењима назовите редним бројем задатка (нпр. 1.sql, 2.sql ...). За сваки задатак оставите тачно jедно решење, у супротном задатак неће бити прегледан.

Задаци 1-3 се решавају над базом података  $vstud$ , а 4-7 над базом података  $mstud$ .

Синтаксно неисправна решења за задатке 1-3 носе 0 од предвиђеног броjа поена. Грешке у решењима задатака 4-7 коjе показуjу непознавање испитне материjе повлаче 0 поена на комплетном задатку.

Дозвољена литература се налази у директоријуму /home/ispit/Desktop/Materijali/rbpKnjige.

## Испит из Релационих база података, jануар 2020. год. (И смер), II група

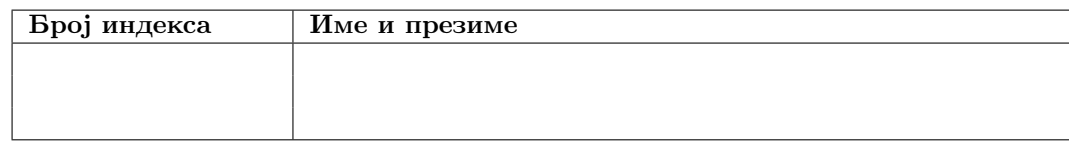

Зaдаци се раде 240 минута. Максималан броj поена jе 70. Броj поена на испиту се израчунава тако што се саберу освоjени поени по задацима, збир подели са два и заокружи. Броj поена по задацима jе:

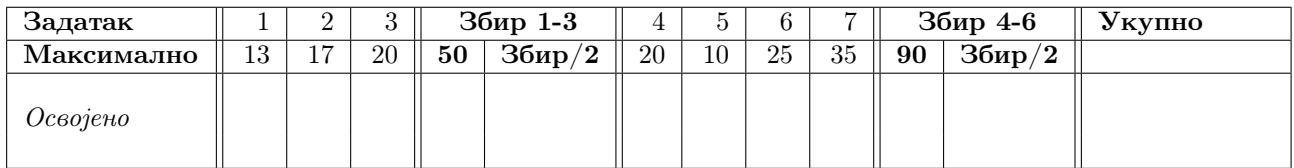

- 1. Написати упит на SQL-у коjим се издваjаjу информациjе о студирању оних студената коjи су положили макар jедан обавезан предмет са свог смера, а коjи ниjе положио ни jедан други студент из њиховог места рођења. Издвоjити информациjе само за студенте са не-информатичких смерова (коjи нису са смерова Рачунарство и информатика и Информатика), коjи имаjу просек оцена већи од 8,5 и чиjе jе место рођења познато. Издвоjити индекс, име и презиме студента, назив смера, просечну оцену (као реалан броj у фиксном зарезу са 2 децимална места), као и броj положених испита свакога од њих. Испит уредити у опадаjућем поретку по просеку студента и у оквиру истог просека у растућем поретку по имену студента.
- 2. Написати упит на SQL-у коjим се за све студенте мастер студиjа (назив нивоа квалификaциjе почиње  $\alpha$  Master) чији је укупан просек оцена строго већи од њиховог просека оцена на обавезним, а строго мањи од њиховог просека оцена на необавезним предметима, издваjаjу броj индекса, просечна оцени на положеним обавезним предметима (колону назвати *Obavezni prosek*), као и о број различитих испитних рокова у којима су положили макар један предмет (колону назвати *Broj srećnih rokova*). Просечну оцену приказати као реалан броj у фиксном зарезу са 4 децимална места. Извештаj уредити у опадаjућим редоследима по броjу срећних рокова, и у оквиру истог броjа срећних рокова у опадаjућем поретку по просеку студента. Уколико за неког од студента не постоjи просек, на том месту у извештаjу навести 0.
- 3. (a) Написати SQL наредбу коjом се прави табела izborni\_predmeti\_statistike коjа садржи статистике о успешности полагања испита из изборних предмета. Табела има атрибуте:
	- $id$   $smera$  идентификатор смера;
	- $\bullet$  *id predmeta* идентификатор изборног предмета;
	- $prosek$  просечна оцена на положеним испитима из предмета *id*  $predmeta$  студената који студирају смер  $id$  smera;
	- $prolaznost$  пролазност на испитима из предмета  $id\_predmeta$  студената који студирају смер id\_smera. Пролазност се рачуна као проценат положених испита у односу на броj приjављених испита. Подразумевана вредност атрибута jе 0.
	- (b) Написати (jедну) SQL наредбу коjом се у табели izborni\_predmeti\_statistike дефинише
		- примарни кључ;
		- $\bullet$  страни кључ на табелу smer;
		- страни кључ на табелу  $predmet;$
		- ограничење да вредност колоне *prolaznost* мора бити између 0 и 100.
	- (c) Написати SQL наредбу коjом се у табелу izborni\_predmeti\_statistike уносе подаци за смерове и њихове изборне предмете за коjе важи да су бар 4 испита из тог изборног предмета положили студенти тог смера.

Напомена: сваки ред у табели ispit je приjављени испит.

- (d) Написати SQL наредбу коjом се из табеле izborni\_predmeti\_statistike бришу подаци за изборне предмете чиjа jе просечна оцена већа од просека просечних оцена изборних предмета истог смера.
- (e) Написати SQL наредбу коjом се брише табела izborni\_predmeti\_statistike.
- 4. a) Опишите аспекте релационог модела података.
	- б) Дати формалну дефинициjу и описати релациони оператор сумаризациjе
	- в) Навести предности релационог модела у односу на хиjерархиjски модел.
- 5. Написати кориснички дефинисану функциjу slova чиjи jе аргумент niska карактер променљива максималне дужине 200, а резултат разлика броjа малих и великих слова у нисци. Резултат jе позитиван ако ниска има више малих и негативан уколико ниска има више великих слова. У случаjу да jе ниска празна, приказати поруку Prazna niska, а ако jе броj малих и великих слова jеднак вратити поруку Jednak broj velikih i malih slova. На пример, slova('Ovo je niska sa velikim i MALIM slovima KOJA se Po $navljaju'$ ) као резултат треба да врати 26 (дужина ниске је 58, садржи 11 великих слова и 10 специјалних знакова (овде празнина)).
- 6. Нека је дата релациона променљива  $R = \{A, B, C, D, E, F, G\}$  и скуп  $\mathbb{F}$  ФЗ:
	- 1)  $BG \longrightarrow CD$
	- 2)  $G \longrightarrow F$
	- 3)  $CD \longrightarrow GE$
	- 4)  $C \longrightarrow FG$
	- 5)  $F \longrightarrow D$
	- а) Одредити све кандидате за кључ релациjе R.
	- б) Одредити нередуцибилни покривач скупа функционалних зависности F.
	- в) Испитати да ли jе релациjа R у 2, 3 и BCNF и декомпоновати jе ако ниjе.
	- g) Нека је релација  $R_1 = \{C, D, G\}$  пројекција релације R. Одредити скуп функционалних зависности које су важеће у  $R_1$ .

Обавезно образложити СВЕ кораке у раду. Навођење само резултата поjединих корака неће бити признато као делимично урађен задатак.

- 7. a) Детаљано опишите аспекте проблема сигурности коjе познаjете.
	- б) Коjе услове мора да испуни поглед да би могао да се ажурира у систему DB2? Шта означава опциjа WITH CHECK приликом дефинисања погледа?
	- в) Написати наредбе којима се формира синоним Studenti за табелу Dosije, и поставља атрибут Prezime као примарни кључ. Коjи ниво ауторизациjа jе потребан за извршавање ових наредби?
	- г) Написати SQL упит кojи за све табеле коjе нису алиjаси а направио их jе корисник коjи тренутно извршава упит у последњих годину дана у односу на тренутак када се извршава упит, приказуjе за сваки тип броj табела тог типа и укупну дужину њихових атрибута.

## Упутство:

Направите нови директоријум на Desktop-у чије је име облика rbpJan1.brojIndeksa.ime.prezime. Нпр. студент Марко Марковић са броjем индекса 125/2017 треба да направи директориjум rbpsep.2017125.Marko.Markovic.

У том директориjуму оставите решења задатака. Решење сваког задатка оставите у посебноj датотеци. Датотеке са решењима назовите редним бројем задатка (нпр. 1.sql, 2.sql ...). За сваки задатак оставите тачно jедно решење, у супротном задатак неће бити прегледан.

Задаци 1-3 се решавају над базом података vstud, а 4-7 над базом података  $mstud$ .

Синтаксно неисправна решења за задатке 1-3 носе 0 од предвиђеног броjа поена. Грешке у решењима задатака 4-7 коjе показуjу непознавање испитне материjе повлаче 0 поена на комплетном задатку.

Дозвољена литература се налази у директориjуму /home/ispit/Desktop/Materijali/rbpKnjige.